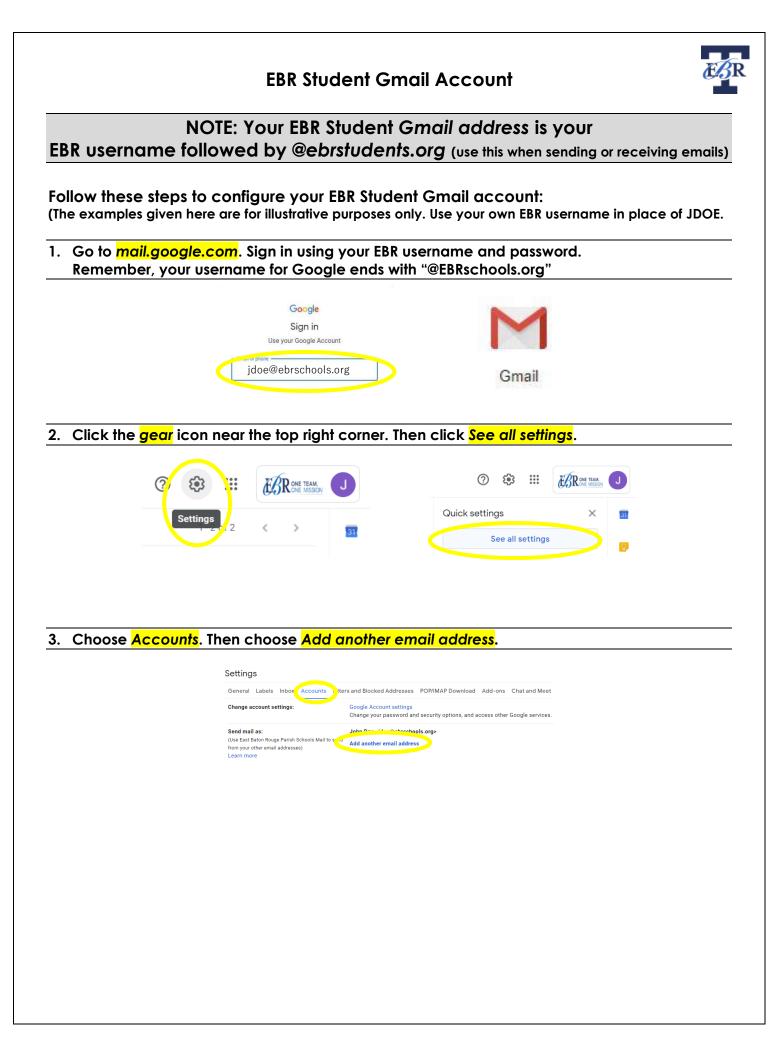

## 4. Enter your EBR Gmail address. It is your EBR username followed by "@ebr<mark>students</mark>.org" Then select Next Step>>

|                                       | Add another email address you own                                                                                 |
|---------------------------------------|----------------------------------------------------------------------------------------------------|
| Leave the checkmark<br>in the box for | Enter information about your other email address.<br>(your name and email address will be shown on mail you send) |
| "Treat as an alias."                  | Name: John Doe<br>Email address: jdoe@ebrstudents.org<br>Treat as an alias. Learn more                            |
|                                       | Specify a different "reply-to" address (optional) Cancel Next Step »                                              |

- 5. Choose make default for the email address that ends with @ebrstudents.org.
- 6. Select Always reply from default address (currently jdoe@ebrstudents.org).

| General Labels Inbox Accounts Filt                                                 | ters and Blocked Addresses POP/IMAP Download Add-ons Chat and Meet Advanced Offline Themes                                                                                                    |
|------------------------------------------------------------------------------------|----------------------------------------------------------------------------------------------------|
| Change account settings:                                                           | Google Account settings<br>Change your password and security options, and access other Google services.                                                                                                    |
| Send mail as:                                                                      | John Doe <jdoe@ebrschools.org> default edit info</jdoe@ebrschools.org>                                                                                                    |
| Use East Baton Rouge Parish Schools Mail to sen<br>rom your other email addresses) | John Dee Stade@ebraddents.org/                                                                                                    |
| Learn more                                                                         | Add another email address                                                                                                    |
|                                                                                    | When replying to a message:<br>O P of non-me same address the message was sent to<br>a Always reply from default address (currently jdoe@ebrstudents.org)<br>(Note, row you have the default address the time of ways was a sent to be a sent to be a |
| Check mail from other accounts:<br>earn more                                       | Add a mail account                                                                                                    |
|                                                                                    |                                                                                                    |
|                                                                                    |                                                                                                    |
|                                                                                    |                                                                                                    |
|                                                                                    |                                                                                                    |
|                                                                                    |                                                                                                    |
|                                                                                    |                                                                                                    |
|                                                                                    |                                                                                                    |
|                                                                                    |                                                                                                    |
|                                                                                    |                                                                                                    |
|                                                                                    |                                                                                                    |
|                                                                                    |                                                                                                    |
|                                                                                    |                                                                                                    |
|                                                                                    |                                                                                                    |